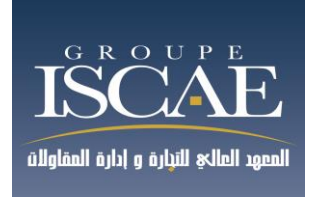

# **Concours d'accès à la [Grande Ecole du](https://animacours.com/)**

# **Groupe Institut Supérieur de Commerce et**

**d'Administration des Entreprises**

**EPREUVE DE :** 

Management et Gestion d'Entreprise Durée : 4 Heures

**Mardi 18 Juin 2013** 

**De 9 h00 à 13 h00** 

## **Concours d'accès à la Grande Ecole du Groupe Institut Supérieur de Commerce**

## **Et d'Administration des Entreprises**

### **Epreuve de Management et Gestion d'Entreprise**

## **Partie I: comptabilité générale, analytique et finance (100 points)**

La société anonyme « **Conformarin** » est implantée à Tanger. Elle est spécialisée dans la production de vêtements de style marins (pulls marins, tee-shirts, marinières, etc.)

Pour sa production, elle utilise essentiellement deux matières : le coton et la laine. Une grande partie de sa production est destinée à l'export. Vous venez d'intégrer tout récemment la société « **Conformarin** ». Le directeur financier vous confie 3 dossiers.

> **Dossier 1**: Comptabilité générale (**65 points sur 100**) **Dossier 2** : Comptabilité de gestion (**25 points sur 100**) **Dossier 3** : Finance (**10 points**)

**A/Etant donné que vous avez été recruté par le directeur des ressources humaines, votre responsable veut vous tester sur les points suivants, il vous donne une liste d'affirmations que cous trouverez en annexe 1.**

### **Travail à faire**

Répondez à chacune de ces affirmations par oui ou par non (an annexe1). Justifiez vos réponses en indiquant le principe ou l'objectif comptables en cause.

**B/L'entreprise « Conformarin » a réalisé au cours des années 2011 et 2012 un certain nombre d'opérations. On vous soumet certaines opérations sur lesquelles le comptable trouve des difficultés et on vous demande de les enregistrer au journal de cette société.** 

 **25/04/2011** : Acquisition d'un bâtiment pour une valeur de 400 000 DH(HT) et règlement de 45 000 DH (HT) pour l'installation d'une chandelière de chauffage et 38 000 DH (HT) pour travaux de maçonnerie le tout a été réglé par chèque.

 **30/04/2011** : Réglé au notaire 40 000 DH par chèque bancaire, 25 000 DH à titre de droits d'enregistrements du bâtiment acquis le 25/04 et 15 000 DH (HT) au titre de ses honoraires.

- **→ 15/05/2011** : Acquisition d'un véhicule utilitaire pour un montant de 380 000 DH (HT) dans le cadre d'un contrat de bail avec Wafabail. Ce contrat prévoit sur 3 ans une redevance trimestrielle fixée à 12 000 DH (HT) avec une TVA de 20%. A la signature du contrat de 15 Mai, l'entreprise verse la 1ère trimestrialité ainsi qu'une garantie de 42 000 DH, le tout est réalisé par chèque bancaire.
- **→ 05/07/2011** : Cession d'un matériel informatique de la société pour 18 000 DH (HT). Ce matériel a été acquis le  $1<sup>er</sup>$  Avril 2007 pour 85 000 DH et amorti selon le système linéaire. Lors de la cession, le comptable a uniquement enregistré l'écriture suivante :

5141 Banque

4497 Compte d'attente 4455 Etat TVA facturée

15/10/2011 : Reçu une facture pour acquisition d'une voiture de fonction pour le directeur technique.

- Montant brut (HT) 500 000
- Remise 10%.
- Règlement par virement bancaire.
- **28/10/2011** : Réception d'un bordereau d'escompte relatif à une traite de valeur nominale 34 550 DH remise à l'escompte le 30/06. Agios : 550 DH TTC dont commission hors taxe 70DH.

**→ 01/11/2011** : Recu de la part d'un fournisseur italien la facture C 2004 relative à l'acquisition d'une machine outil pour un montant de 120 000 €. Les modalités de règlement sont suivantes : 40% au comptant par virement bancaire à la réception de la facture, le solde sera réglé le 15/01/2012.

 **30/11/2011** : Une facture de vente de tee-shirts et pulls marins est établie à l'intention d'un client américain pour un montant de 30 000\$, payable au 31/01/2012.

**→ 31/12/2011** : Il reste en stock :

- 1 200 DH de fournitures de bureau
- 400 DH de timbres fiscaux
- 30 000 DH de matières premières alors que le stock initial était de 40 000DH.

 **15/01/2012** : la société règle par virement bancaire sa dette envers le fournisseur italien suivant les modalités de la facture C 2004.

 **31/01/2012** : L'entreprise encaisse la somme due par le client américain selon avis de crédit de la banque.

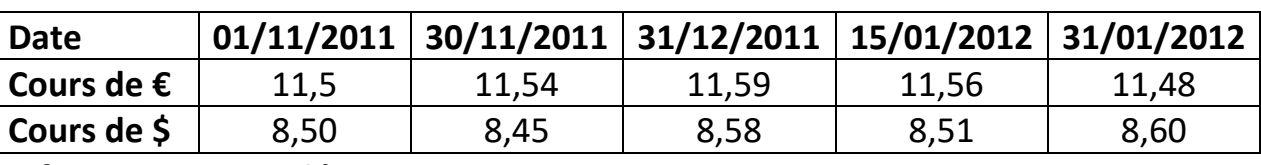

## **Cours en DH de l'euro et du dollar**

### **Informations complémentaires :**

### **1. Taux de TVA /**

- **→** 20% sur immobilisations, sur biens et services
- $\rightarrow$  10% sur opérations financières

### **2. Taux d'amortissement :**

- → 10% pour les installations techniques, matériel et outillage
- **→** 20% pour le matériel de transport
- $\rightarrow$  5% pour les bâtiments et leurs installations
- **→** 20% pour les immobilisations en non valeur
- **→ 15% pour le matériel informatique**

## **NB : Toutes les immobilisations sont amorties selon le système linéaire**

### **Travail à faire :**

- 1. Enregistrer au journal les écritures relatives aux opérations ci-dessus
- 2. Enregistrer les opérations de fin d'exercice 2011
	- Amortissement
	- Cession d'immobilisation
	- Régularisations
	- $\bullet$  Ecarts de conversion

**C/**L'entreprise « **CONFORMARIN** » vous donne la situation de ses comptes de gestion au 31/12/2011 en annexe 2.

**Travail à faire :** Présenter le CPC selon le modèle présenté en **annexe 3** à rendre avec la copie, justifier vos Calculs

## **Annexe 1 : Affirmation du responsable comptable**

- **1)** Tous les ans, les méthodes de calcul concernant les stocks, les amortissements, etc, peuvent être modifiées. Cela permet d'augmenter ou de diminue le bénéfice selon les objectifs du dirigeant.
- **2)** Dès qu'une plus-value est possible, on doit l'enregistrer cela rassure les actionnaires.
- **3)** Pour rendre le bilan plus lisible, il faut calculer la différence entre les créances et les dettes et ne faire apparaître que le solde (il faut de même pour les achats et les ventes).
- **4)** Ce qui compte dans la présentation des documents comptables, c'est qu'ils rassurent les actionnaires et permettent à l'entreprise de payer le moins d'impôts possible
- **5)** Les immobilisations figurent au bilan pour le coût auquel elles ont été achetées
- **6)** Lorsque le montant des produits est trop faible (risque de dégager une perte l'année N) il est indispensable de reporter les charges du mois de décembre (et même parfois de novembre) sur l'année suivante (N+1). Si le résultat est trop élevé (risque de payer trop d'impôts), les produits de décembre N peuvent être décalés en janvier N+1.

### **Annexe 2 :**

La situation des comptes de l'entreprise « **Conformarin** » au 31/12/2011 :

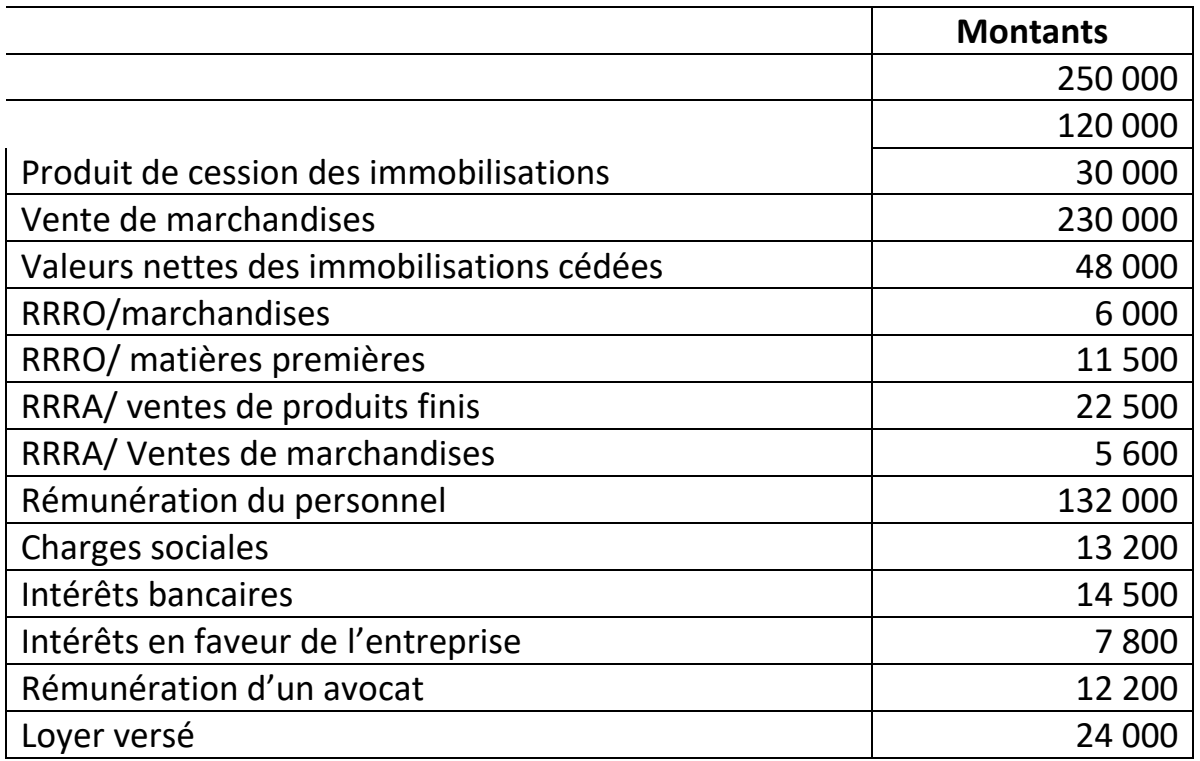

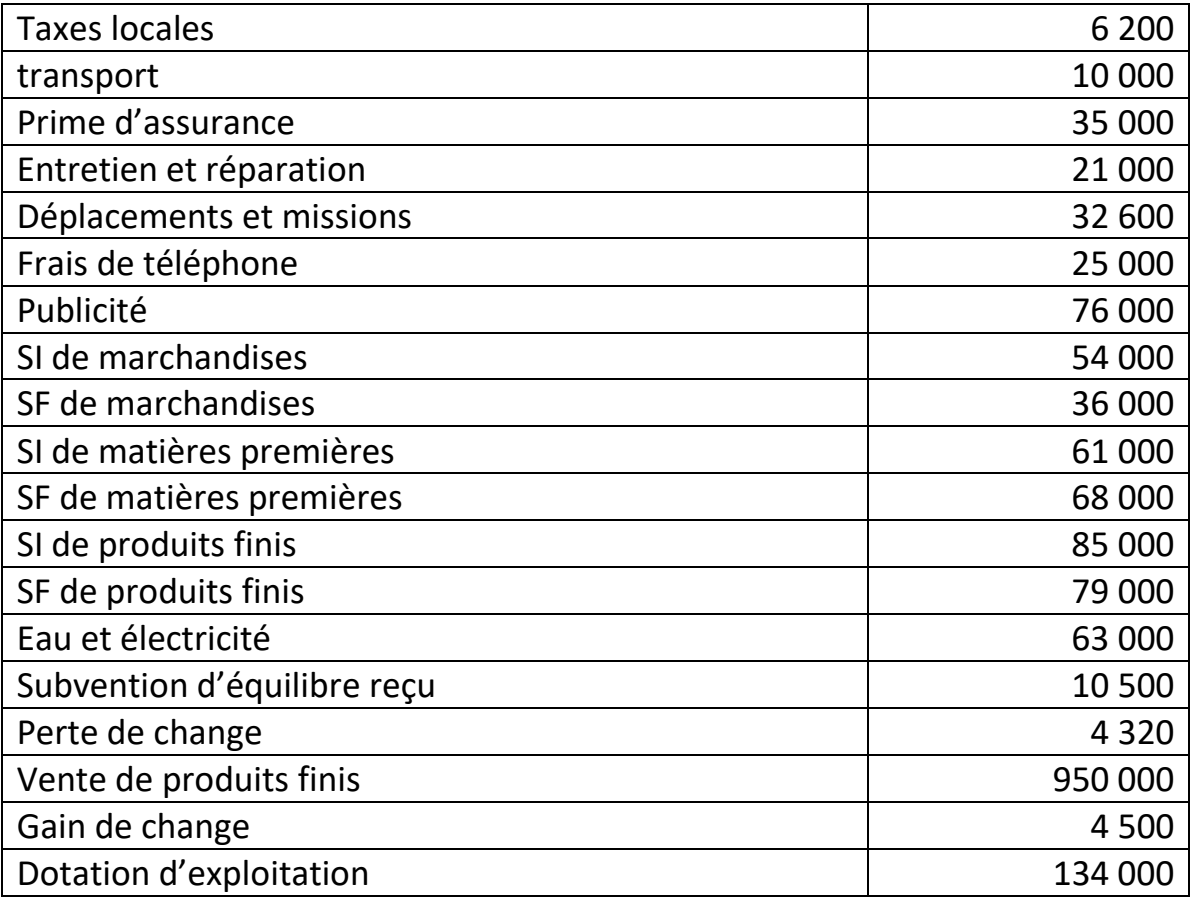

## **Annexe 3 (A -rendre avec la copie)**

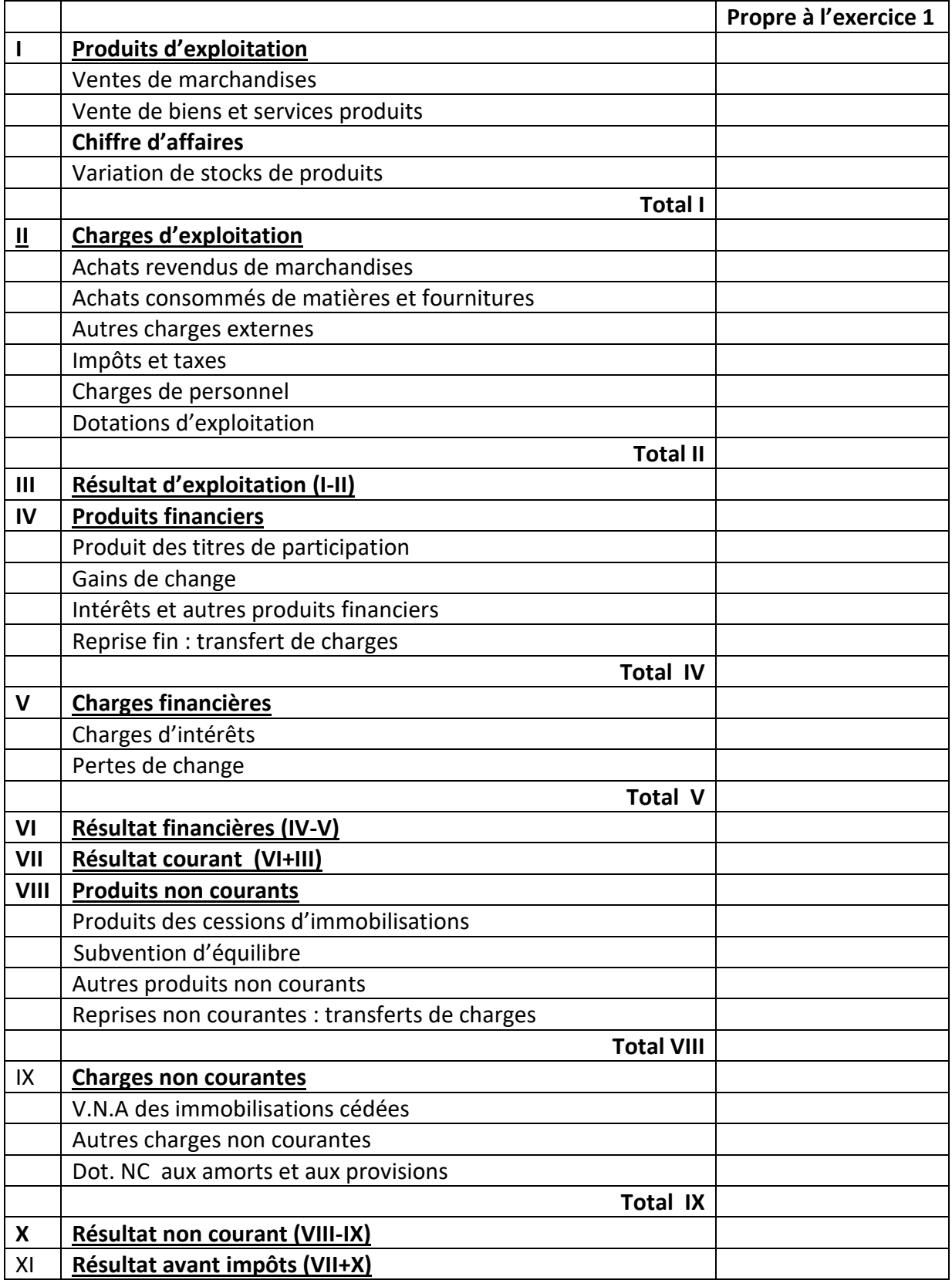

## **Dossier 2 : comptabilité de gestion (25 points sur 100)**

La société « **CONFORMARIN** » ayant beaucoup souffert de la concurrence asiatique a décidé de se spécialiser à compter de l'année 2013 dans la fabrication et la vente de deux produits uniquement : le pull marin le tee-shirt. Elle a décidé, également, de travailler en flux tendus (sans stocks) avec seul client. Pour la détermination de ses coûts, et coûts de revient, elle a mis en place une comptabilité analytique organisée selon la méthode des centres homogènes, avec deux centres principaux : Atelier et Distribution. Pour le mois de janvier 2013, elle a signé un contrat pour la livraison de 1 000 pulls marins et de 1 000 tee-shirts aux prix unitaires respectifs de 225 DH et 160 DH. La consommation de matières premières par unité produite est de 69DH pour le pull marin et 35 pour le tee-shirt. Le tableau de répartition de l'ensemble des charges fournit les données suivantes pour le mois de janvier 2013 :

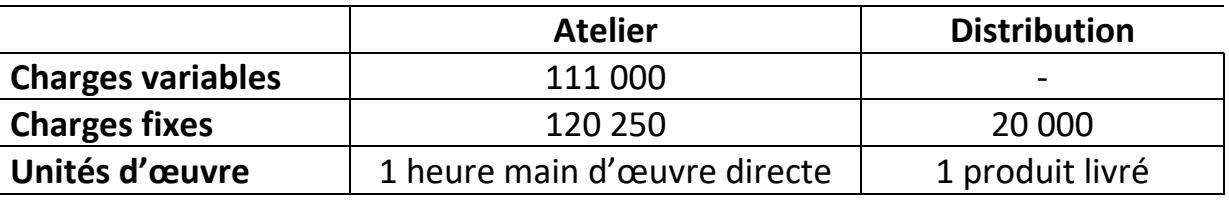

Dans l'atelier, la fabrication des pulls marins nécessitent 5 500 unités d'œuvre et celle des tee-shirts 3750 unités d'œuvre.

**1.** Le directeur financier vous demande de l'assister dans cette nouvelle stratégie et vous confie le travail suivant : Présenter pour le mois de Janvier 2013 sous forme de tableaux, le calcul des coûts de production, coûts de revient, résultats analytiques (méthode du coût complet)

**2.** Présenter pour le mois de Janvier 2013 sous forme de tableaux, le calcul des coûts variables, marges sur coûts variables, taux de marge, résultat global (méthode du direct costing).

**3.** Déterminer le seuil de rentabilité mensuel de l'entreprise, la date à laquelle il sera atteint, la marge de sécurité et l'indice de sécurité. (les livraisons sont réparties de façon uniforme pendant le mois)

**4.** Déterminer le seuil rentabilité mensuel de l'entreprise et la quantité correspondante de chaque produit si elle livre 3 fois plus de tee-shirts que de pulls marins.

**5.** Déterminer le seuil de rentabilité mensuel de l'entreprise et la quantité correspondante de chaque produit si le chiffre d'affaires des pulls marins est supérieur de 50% à celui des tee-shirts

**6.** Pour le mois de Février 2013, l'entreprise a pu obtenir une modification de son contrat. Elle a fabriqué et livré 500 pulls marins et 1 500 tee-shirts. Quel est son résultat ?

## **A/**

Pour financer l'acquisition de ses immobilisations, la société « **Conformarin** » a contracté un emprunt le  $1<sup>er</sup>$  janvier 2011. Cet emprunt sera remboursé par 15 annuités constantes de 11 911,61 DH. Le montant de l'emprunt est équivalent à ces annuités actualisées au taux de 6,5%.

## **Travail à faire :**

Calculer le montant de l'emprunt si la 1ère annuité est versée :

**a)** Le 1<sup>er</sup> Janvier 2012 ; **b)** Le  $1<sup>er</sup>$  janvier 2011 ; **c)** Le 1<sup>er</sup> janvier 2014.

## **B/**

Le directeur financier voudrait remplacer les 15 annuités à verser à partir du  $1<sup>er</sup>$ janvier 2012 (question a), par 180 mensualités constantes équivalentes, la première étant versée le 1<sup>er</sup> février 2011.

- **a)** Quel sera le montant d'une mensualité ?
- **b)** Donner votre avis au directeur financier sur sa deuxième proposition en comparant les 12 paiements mensuels au paiement annuel unique équivalent.

## **Partie II : Gestion d'entreprise**

## **CAS PEVAQ**

Implantée dans la zone industrielle de Nouaceur, la société **PEVAQ** fabrique sur mesure des portes d'entrée, fenêtres et volets. Depuis sa création en 1993, cette PME s'est développée de façon constante. Au tout début, 18 salariés travaillaient sur une unique chaîne de fabrication de menuiseries en PVC. En 2010, la société emploie 330 salariés répartis sur 3 sites de production de menuiseries en PVC, aluminium et mixtes (PVC et Aluminium). **PEVAQ** se situe aujourd'hui dans le top 10 des fabricants du PVC.

La gamme de produits est large. Tous les produits sont sur mesure, non standardisés. Le client choisit la taille, la teinte, la matière, la performance thermique, les poignées de sa menuiserie. Le taux de répétitivité d'un produit est très faible. Les menuiseries **PEVAQ** font l'objet de nombreuse certification et labellisations. Elles ont un excellent coefficient thermique et acoustique et utilisent des quincailleries sans chrome et du PVC sans plomb.

 Les clients sont principalement des menuisiers poseurs (75%), des négociants et des entreprises du bâtiment. PEVAQ ne réalise pas de pose, ni de vente en négoce, ni de vente en grandes surfaces de bricolage. Pour une approche directe des entreprises du bâtiment, 25% technico-commerciaux couvrent 85% du territoire marocain et environ 1 000 clients. « Quand nous auront atteint les 100 % du territoire national, on visera l'export », souligne directeur Général.

**PEVAQ** réussit à se développer dans un contexte hostile. « Nous arrivons à maintenir notre développement car 75% de nos activités se concentrent sur le secteur de la rénovation qui n'est pas touché par la crise de l'immobilier. C'est en revanche plus difficile pour les 25% de nos activités dans le neuf ». Depuis plusieurs années, **PEVAQ** est en constante évolution tant sur le plan du chiffre d'affaires qu'au niveau des effectifs :

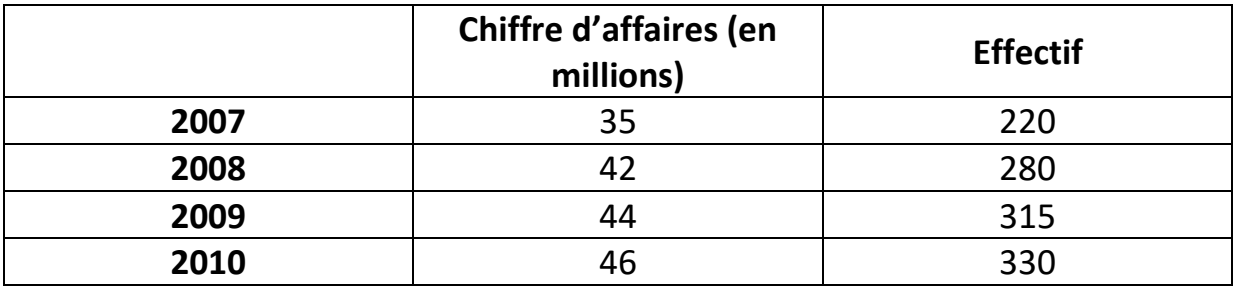

La baisse de l'activité dans la construction immobilière et l'inflation galopante du coût des matières premières ne modifient pas la stratégie de **PEVAQ**. Les dirigeants, souhaitent franchir la barre des 80 millions Dirhams de chiffre d'affaires (« objectif 80 ») d'ici 5 ans.

Pour mener à bien le plan « Objectif80 », le dirigeant table sur des prix de revient compétitifs et les différentes innovations effectuées sur les gammes de portes et fenêtres. L'entreprise va toujours de l'avant. « Dans notre profession, c'est un impératif si l'on veut garder un cran d'avance. Nous devons proposer très régulièrement de nouveaux produits, de nouvelles gammes. Les créatifs maison ne chôment pas », précise DG. Jamais à court de projet, PEVAQ ne vient de mettre au point un produit révolutionnaire : le « précadre plus », un produit breveté. « C'est une révolution, pour accompagner les nouveaux bâtiments », selon le DG. Ce cadre s'adapter sur toutes les menuiseries PVC, aluminium et même bois avec des performances thermiques et acoustiques inégalées. Il est recyclé à 80%. En perspective aussi, « la fenêtre la plus thermique qui soit ». La production de menuiseries PVC est aujourd'hui réalisée sur 3 sites de production. Cette organisation se fait au détriment de la productivité. L'outil productif commence à couter de plus en plus cher en maintenance du fait de son obsolescence accrue au fil des années. Les investissements de production ne permettent plus de répondre à l'évolution de la demande. Il devient incontournable de repenser l'organisation de la production.

**PEVAQ** se lance donc le défi de monter l'usine de fabrication automatisée la plus performante du marché tout en s'appuyant sur son savoir-faire artisanal. Pour atteindre l'objectif 80, l'entreprise planifie, malgré la crise, un programme de 23 million Dirhams d'investissement. Elle souhaite étendre de 10 000 m2 son atelier principal de production de manière à regrouper les 3 ateliers sur le même site. Cette nouvelle usine ultra-moderne sera unique en Europe et permettra de produire jusqu'à 1 000 fenêtres par jour contre 600 aujourd'hui. Elle sera très fortement automatisée : système d'alimentation automatique des postes de travail en matière premières, robot de vitrage en ligne…Elle désire investir également dans une plateforme logistique de 5 000 m² pour l'expédition des produits et un bâtiment de stockage. **PEVAQ** sera à terme l'usine la plus automatisée et robotisée du pays. Ce nouvel outil permettra de diminuer les coûts de production mais également les délais de fabrication. **PEVAQ** sera à la pointe de la technologie pour garantir la qualité de ses produits et répondre aux exigences de plus en plus pointures de la réglementation.

Cette nouvelle tranche de travaux de l'entreprise est destinée à renforcer sa compétitivité et sa réactivité, afin de s'imposer durablement face à une compétition future avec des produits importés sur le marché. L'entreprise souhaite prendre une dizaine d'années d'avance pour contrer la concurrence potentielle locale ou étrangère dans les années à venir.

L'entreprise va également charger de système information. Elle a choisi une solution **ERP** (Entreprise Resource Planning). Cette évolution va permettre d'unifier les bases de données clients et produits, d'améliorer l'ordonnancement, le suivi informatique des commandes….

Avec le recentrage de l'outil de production, les trois ateliers actuels ne formeront plus qu'un. Le nouvel ensemble montera en cadence. Trois équipes de travail devront fusionner : une équipe de 20 salariés dans l'atelier1, une seconde équipe de 50 salariés dans l'atelier 2 puis une troisième équipe de 100 salariés. Chacune a aujourd'hui ses propres compétences, expériences. Chaque atelier a un mode d'action habituel, une manière propre d'aborder les problèmes. Les équipes ne se connaissant pas, ce sera un changement culturel important.

Cette entreprise familiale passera d'un processus de production encore artisanal à un processus industriel. La refonte de l'outil productif va révolutionner l'organisation du travail. 200 salariés verront leurs postes modifiés. Ils devront changer leurs habitudes, se déplacer sur un nouveau lieu de travail et s'adapter à un nouveau poste. La polyvalence sera accentuée. Les opérateurs manuels qui travaillaient sur des machines simples devront se repositionner sur des postes plus complexes : le pilotage d'une machine automatisée, un travail de supervision et de contrôle plus fréquent et précis, avec une cadence accrue. Le travail se fera en équipe et de façon successive : passage du 1x8 au 2x8. A présent, chaque salarié retrouve, le lendemain, son poste comme il l'a laissé. Demain, l'information devra passer d'une équipe à l'autre.

L'effectif va s'accroitre de 12%, ce qui représente 35 salariés supplémentaires. Les nouveaux entrants devront maîtriser des notions d'automatisme. L'entreprise privilégiera les candidats titulaires de Bac pro industriel.

L'organisation managériale prévoit de nouvelles fonctions : les leaders. Un leader est un animateur d'îlot de production. Actuellement, le chef d'équipe a une très bonne connaissance technique du produit. Son travail consiste à s'assurer de la bonne exécution du travail. Demain, le leader sera en plus un manager.

 Pour chaque production, il disposera de ressources (matières premières, main d'œuvre) dont il devra optimiser l'utilisation. Les écarts observés entre les objectifs et la réalité seront analysés et déclencheront des actions correctives. Tous les jours, le leader organisera avec son équipe une réunion Spot de 5 minutes afin de passer les consignes entre les équipes et de présenter les points de vigilance. Le groupe des leaders se réunira hebdomadairement, le but étant d'homogénéiser les pratiques de fonctionnement dans toutes les équipes mais également d'analyser le rendement global. Parmi les 12 leaders prévus, deux seront d'actuels chefs d'équipe, les 10 autres des opérateurs qui bénéficieront d'une promotion.

Concernant les process de travail, les nouveaux standards seront définis par les services fonctionnels puis exécutés au niveau du centre opérationnel. Les résultats à atteindre seront clairement définis. De nouveaux tableaux de bord permettront de suivre la production pour mesurer la performance de l'atelier.

Pour les salariés, ce sera l'occasion de développer une nouvelle trajectoire professionnelle et de gagner en employabilité. Pour **PEVAQ**, ce projet permettra de saisir des opportunités stratégiques offertes par des compétences clés et d'offrir une gestion de carrière à certains salariés.

### **Questions:**

- **I.** Quels sont les enjeux de la nouvelle organisation de la production ?
- **II.** Préciser les effets de la nouvelle organisation de la production sur le management.

**Dossier 1 : Informatique générale**

**1. Simplifier l'expression logique (booléenne) suivante :**  $(\bar{a} \cdot b) + (\bar{a} \cdot b) + (a \cdot b) + (a \cdot b)$ 

La même expression peut être réécrite en utilisant les opérateurs logiques NOT, OR et AND :

(NOT a AND NOT b) OR (NOT a AND b) OR (a AND NOT b) OR (a AND b)

- **2. Le CPU (Central Processing Unit) est un composant de l'ordinateur qui permet :**
	- **a.** La gestion des échanges avec les périphériques.
	- **b.** La transformation des données en binaire.
	- **c.** L'exécution des instructions d'un programme préalablement stockées dans la mémoire centrale.
	- **d.** De charger un programme dans la mémoire centrale.
- **3. Une adresse ou numéro IP d'un ordinateur est :**
	- **a.** Le numéro de série du fabricant
	- **b.** L'identifiant unique d'un ordinateur dans un réseau informatique
	- **c.** Ce numéro qui permet de surfer de façon anonyme sur internet.
	- **d.** Un portail.

## **Dossier 2 : Algorithmique**

Ecrire un algorithme qui calcule le Schtroumph de deux tableaux de valeurs entières préalablement saisies.

Exemple : soit les deux tableaux suivants :

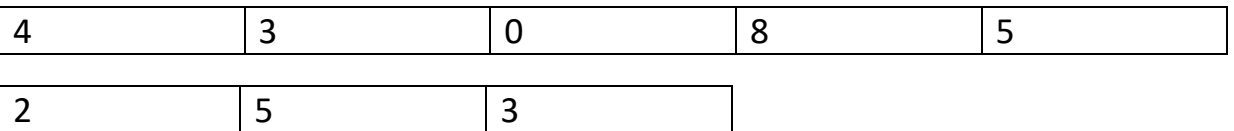

Le Schtroumf des deux tableaux se calcule ainsi :

2x4 + 2x3 + 2x0 + 2x8 +2x5 + 5x4 + 5x3 + 5x0 + 5x8 + 5x5 + 3x4 + 3x3 + 3x0 + 3x8 + 3x5  $= 200$ 

#### **Dossier 3 : Tableur**

Une société souhaite établir une facturation à l'aide d'un tableur. Pour cela ou met à votre disposition une feuille de calcul (voir ci-après), composée de quatre partie : Table clients, table articles, remises et facture. Déterminer les formules des cellules suivantes : **B22 B23 B26 D26 E26 B30 E30 E31 E32 E33 E34 E35**. Sachant que les données relatives aux codes des articles à facturer (Cellules : A26, A27, A28, et A29), aux quantités des articles (Cellules : C26, C27, C28 et C29) et au nom du client (Cellule B21) sont des données.

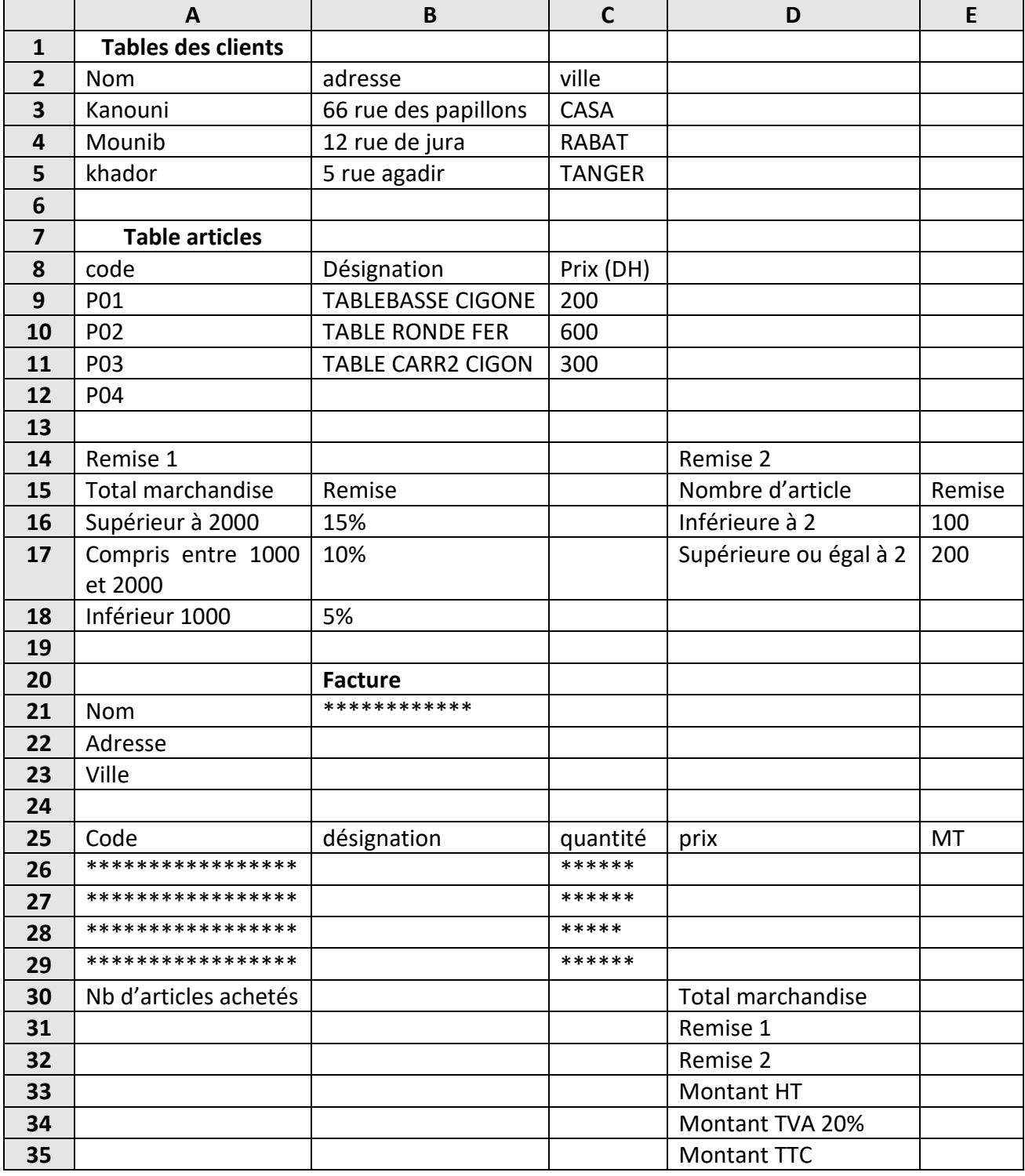

### **Dossier 4 Modélisation des données : Merise**

On s'intéresse dans ce qui suit au domaine gestion des conducteurs et des autobus d'une société de transport urbain. La société en question dispose d'un parc de plus de 200 bus et d'environ 350 conducteurs. Elle est chargée d'assurer le transport de voyageurs sur 15 lignes. Chaque jour, le responsable de la planification doit établir un plan des affectations des buts et des conducteurs pour le jour suivant. Les conducteurs travaillent 8 heures par jour de façon continue, soit le matin de 5h30 à 13h30, soit l'après-midi de 13h30 à 21h30. Des pauses sont prévues aux terminus des lignes.

Une étude préliminaire nous a permis de relever les éléments d'analyse suivants :

#### **Liste des règles de gestion :**

- 1. La planification ne concerne qu'une seule journée (pas d'historique)
- **2.** Un conducteur conduit un seul bus pendant la totalité d'une des deux plages horaire ; il peut ne pas travailler certains jours (jours de repos par exemple).
- **3.** Un bus peut desservir deux lignes au plus pendant le même jour. Une ligne le matin et une autre l'après-midi par exemple. Tous les bus ne circulent pas tous les jours pour différentes raisons : bus en réparation, journée à faible trafic, etc.
- **4.** Une ligne est desservie par au moins un bus et peut être desservie par plusieurs bus

#### **Liste des données :**

- **1.** N° d'immatriculation d'un bus
- **2.** N° d'une ligne
- **3.** Nombre d'arrêts d'une ligne
- **4.** Nom de la place départ d'une ligne
- **5.** Nom de la place terminus d'une ligne
- **6.** N° matricule d'un conducteur
- **7.** Nom conducteur

Une modélisation préliminaire du domaine nous permis d'établir le modèle conceptuel de Données (MCD) partiel suivant :

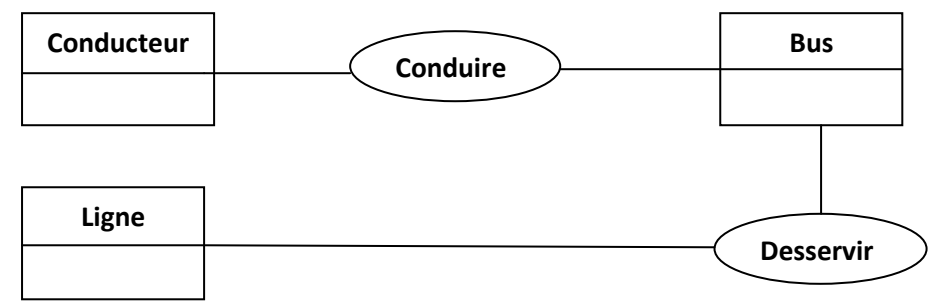

#### **Travail à faire**

- **a. Placer les cardinalités et les données sur le modèle**
- **b. Proposer une solution permettant de connaitre la plage horaire (matin ou après-midi) attribuée au conducteur et au bus sur une ligne donnée.**